## RESEAU

#### MESURES AU GONIOMETRE

Le goniomètre permet un pointé angulaire des maximums et des minimums d'intensité

I- REGLAGE DU GONIOMETRE :

1- Régler la lunette à l'infini (par autocollimation)

2- Régler le collimateur de façon à voir nettement les bords de la fente.

On observe alors à travers la lunette l'interférence entre 2 rayons parallèles issus respectivement de  $F_1$  et  $F_2$ .

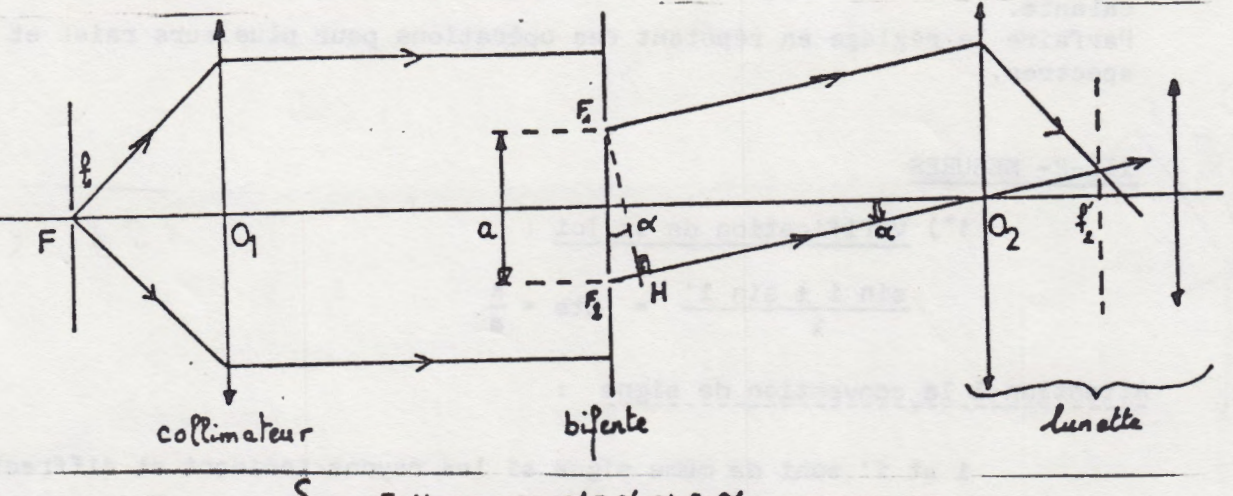

ε.  $F_2H$  . sing N & X  $\bullet$ 

L'interfrange angulaire Ax correspond à une variation de la différence de marche égale à :  $\Delta S$  =  $\alpha$   $\Delta \alpha$  =  $\lambda$ 

On montre de même que si $\Delta$  Best la largeur angulaire du maximum central de diffraction  $\Delta \beta = 2 \lambda / \pi$ 

ou b est la largeur de la fente diffractante.

## II- TRAVAIL A EFFECTUER :

II-1- DIFFRACTION :

Placer la fente diffractante sur la platine du goniomètre perpendiculairement à l'axe du collimateur.

Mesurer la largeur angulaire du maximum central de diffraction. En déduire la largeur de la fente lorsqu'on utilise le filtre interférentiel  $= 0,5460.$ 

Comparer la largeur des maximums secondaires à celle du maximum central.

#### II-2- INTERFERENCES :

Remplacer la fente par la bifente. Observer le phénomène en lumière non monochromatique.

Isoler la raie verte du mercure. Mesurer l'interfrange angulaire (mesurer le plus grand nombre possible d'interfranges). En déduire la distance des fentes. Le résultat vous paraît-il réaliste.

#### III- RESEAU :

## III-1- REGLAGES DU GONIOMETRE

... --.... ·u--- ·-•· ·- ·--- -•··· -"--~----• ~-··•~···--·•••7°"T- ---· ...-c - - \_...\_

### -.Réglages optiques : se reporter à la manipulation goniométrie

## - Réglages mécaniques :

Placer le réseau au centre de la plateforme du goniomètre. Le problème est de rendre les traits du réseau parallèles à l'axe de rotation de la plateforme, au moyen des trois vis de réglage. Pour cela, observer d'abord l'image centrale de la fente : le fil horizontal du réticule doit le couper en son milieu et le fil vertical doit lui être parallèle.

Observer ensuite l'image de la même raie dans l'autre spectre du premier ordre : la rendre symétrique par rapport au réticule, au moyen d'une autre vis calante.

Parfaire le réglage en répétant ces opérations pour plusieurs raies et plusieurs spectres.

III-2- MESURES

 $\sigma$  $\tau$ 

n8

 $162$ 

1•) Vérification de la loi

$$
\frac{\sin 1 \pm \sin 1'}{\lambda} = Cte = \frac{k}{a}
$$

Attention à la convention de signe

i et 1' sont de même signe si les rayons incident et diffracté sont du même côté de la normale au réseau, et de signes contraires s'ils sont et part d'autre de la normale.

 $17959$ 

Mesure de i

Pointer, en l'absence du réseau, la direction d'incidence :  $x_1$ .

**l 1 Introduire le réseau, de telle façon que l'angle d'incidence** ait une valeur comprise entre 15 et 20°. Pointer le rayon réfléchi sur la face d'entrée du réseau : x<sub>2</sub>. Her 188 og 1

 $\vert x_1 - x_2 \vert = \pi - 2i$  d'où on tire i On vise ensuite l'image des raies dans le premier ordre  $(k = 1) : x_3$ 

Etablir le tableau suivant pour une valeur de i

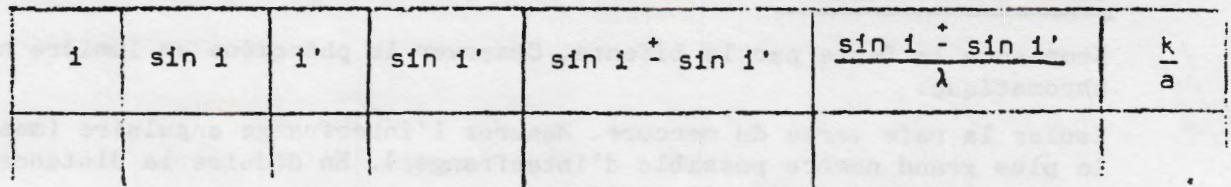

# 2•) · Détermination de longueurs d'onde

Pour cela, on va travailler au minimum de déviation.

$$
\text{Dans ce cas, sin } \frac{D_m}{2} = \frac{k\lambda}{2a}
$$

$$
\Rightarrow \qquad \lambda = \frac{2a}{k} \quad \sin \frac{0}{2}
$$

Le minimum de déviation pour une raie peut être réalisé pour 2 positions symétriques du réseau par rapport à l'axe du collimateur.

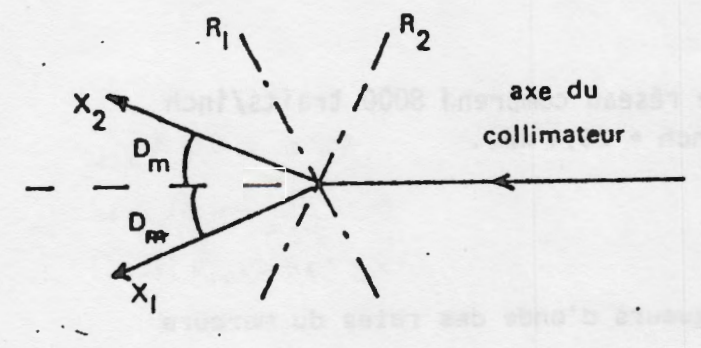

Si les abscisses de ces positions sont respectivement  $x_1$  et  $x_2$ l'angle  $\alpha = \begin{bmatrix} x_2 - x_1 \end{bmatrix}$  est égal à 2 fois l'angle de déviation minimum ;

 $20<sub>m</sub>$ 

Par rotation de la plateforme, amener l'image de la raie étudiée au minimum de déviation : pour cela, suivre cette image avec la lunette, au fur et à mesure que le réseau tourne.

Noter la position correspondante  $x_1$ .

Faire la même mesure pour une position du réseau symétrique par rapport à l'axe du collimateur et noter la position  $x_2$ .

On a alors :

 $\mathbf{A}$   $\mathbf{A}$ 

$$
D_m = \frac{\left|x_1 - x_2\right|}{2}
$$

 $=$   $\frac{2a}{2a}$   $\frac{|x_1 - x_2|}{2}$ 

3

 $\overline{1}$ 

 $\mathcal{M}$ 

 $\mathcal{W}$ 

Pour les raies fournies par la lampe à vapeur de mercure, établir le tableau suivant :

The complete the part of the second of the

**Canois a no** 

ran rational de la pla

fnobnucestu o Malitean

teron de nuesded

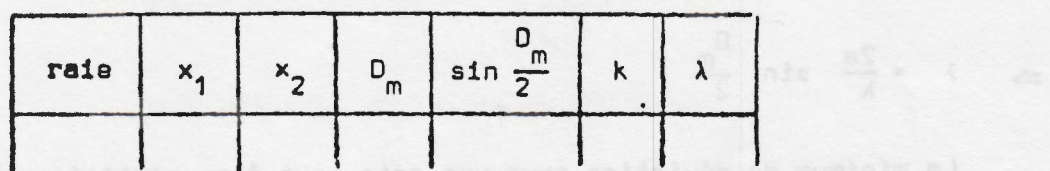

Le réseau compren. 18000 traits/inch  $2000 \rightarrow 25,4 \text{ m}$ <br>  $25.4 \text{ m}$ <br>  $x = 3.45$  traits/m

(Remarque : 1 inch = 25,4 mm).

 $\overline{\phantom{a}}$ 

Remarque : longueurs d'onde des raies du mercure

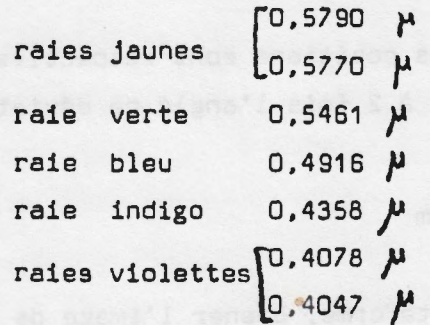